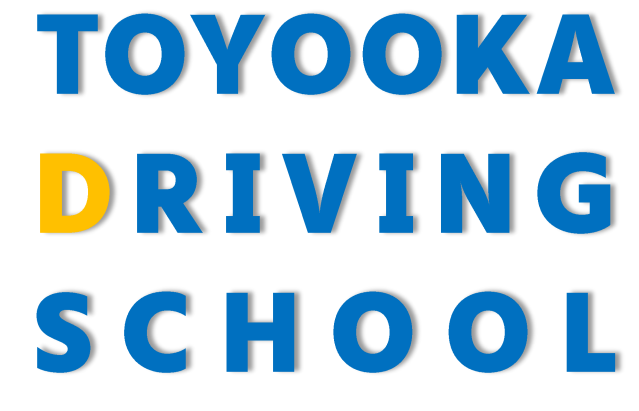

人にやさしく地球にやさしい運転マナー

# **オンライン学科教習の手引き**

# **豊岡自動車教習所**

- 1、 学科教習の流れについて
- 2、 オンライン学科教習を受講するまでにお読み下さい
- 3、 オンライン学科教習受講方法
- 4、 システムが停止した場合について
- 5、 オンライン学科を受講した後の流れについて
- 6、 効果測定について

## 1、学科教習の流れについて

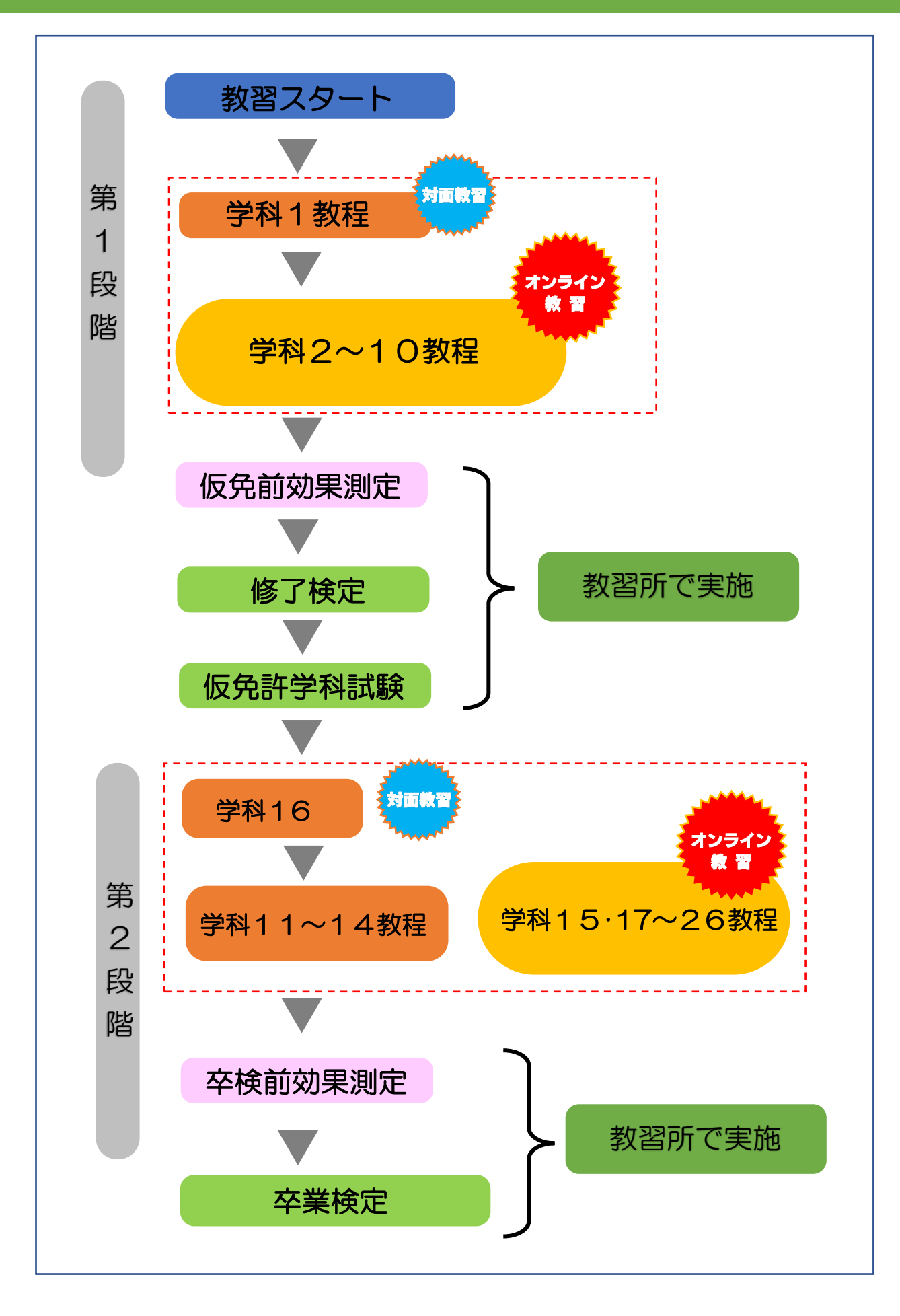

2. オンライン学科教習を受講するまでにお読み下さい

- 1、 このしおりは、オンライン学科教習の全体把握とオンライン学科教習の仕方をまと めたものです。万が一受講の仕方に間違いがあると、せっかく受講した学科教習が 取り消されるばかりか、法律に抵触する場合もあります。このしおりをよくご覧に なり、正しく受講して下さい。
- 2、 以下の学科教習はオンライン教習を実施出来ません。

【第1段階】 学科1 運転者の心得 【第2段階】 学科11 危険予測ディスカッション 学科12~14 応急救護処置 また、学科 16 適性検査に基づく行動分析は第 2 段階の先行学科となります ので、修了検定に合格したら対面にて学科を受講して下さい。

- 3、 学科教習は、教習時間が50分と法律で定められています。学校(大学・高校等)の オンライン授業とは違い、受講判定は厳しく設定されています。ですから教習中は 画面を注視し、教習所で受講する際と同様に授業に集中して下さい。
- 4、 教習中は利用者の受講態度を定期的にシステムがランダムに本人認証(顔確認) を行っています。その際、教習にふさわしくない態度と判定された場合は受講不成 立となり、最初から受講し直さなければなりませんので、以下の点に注意して下さ い。
	- ・カメラの前から離れる(トイレなど)
	- •居眠り(居眠りに似た態度も含む)をする
	- ・ノートや教本にメモを取る事は可能ですが、長時間カメラから顔が認証されない ように気をつけて下さい。
	- ・他の人と一緒にカメラに映らない。
	- ・写真などを使い、実際の人物以外の手段でなりすましを行わない
- 5、 不正教習が一定数カウントされた場合は、50分受講したとしても、教習が不成立 となります。その場合、再度はじめから学科を受講することになります。
- 6、 受講中は、受講態度の判定のため自動的に写真撮影を行っています。不正受講防止 の為、撮影した画像は全て教習所にて確認しますが、その後削除いたします。
- 7、 学科動画が50分間再生され、受講が完了した場合であっても、教習が取り消され ることがあります。以下に挙げるものが、不正受講となります。
	- ・他人との会話 ・電話 ・飲酒 ・飲食 ・喫煙 ・読書 ・調理 ・掃除
	- ・ゲーム ・音楽やラジオ鑑賞 ・楽器演奏 ・別の映像を視聴しながらの受講
	- ・移動しながらの受講 ・子どもの世話 ・ペットの世話 ・別の端末の操作
	- ・なりすまし ・他のアプリの使用 ・不正受講を意図的に実施し受講した場合
	- ・その他、教習に関係ない全ての行為
- 8、 動画視聴の通信料は受講者様の負担となります。1 時限 50 分の動画配信となりま すので、WiFi環境の整った場所で受講されることをお勧めします。
- 9、 教習生様の通信機器のエラー、通信障害及び操作不良等の場合、正常に動画再生さ れない場合もあります。その場合、受講不成立となる場合もあります。 できる限り、通信環境が整った場所での受講をお勧めします。
- 10、オンライン学科教習の動画を写真撮影、動画撮影、録音、SNS 等への投稿は固く禁 止致します。
- 11、2段階の学科15「経路の設計」及び学科16「高速道路の運転」は先行学科となっ ています。必ず技能教習の第2段階13時限目までに学科 25「経路の設計」、 高速教習までに学科 26「高速道路の運転」を受講し終えておいて下さい。 先行学科を受講しておかないと、技能教習が受けられませんので注意して下さい。

3、オンライン学科教習受講方法

【スマホ・タブレットで受講】

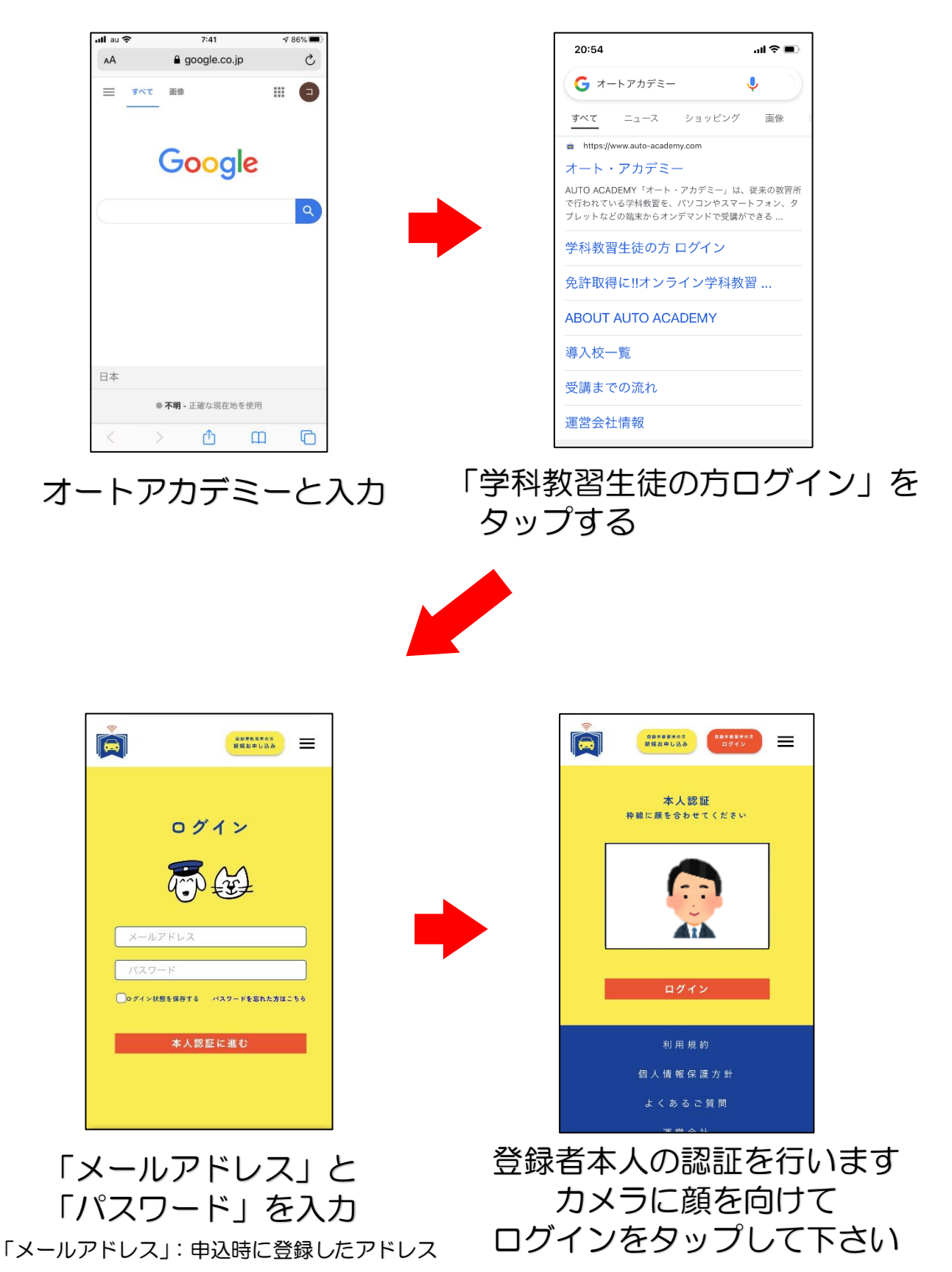

「パスワード」:教習生番号と誕生日の月と日

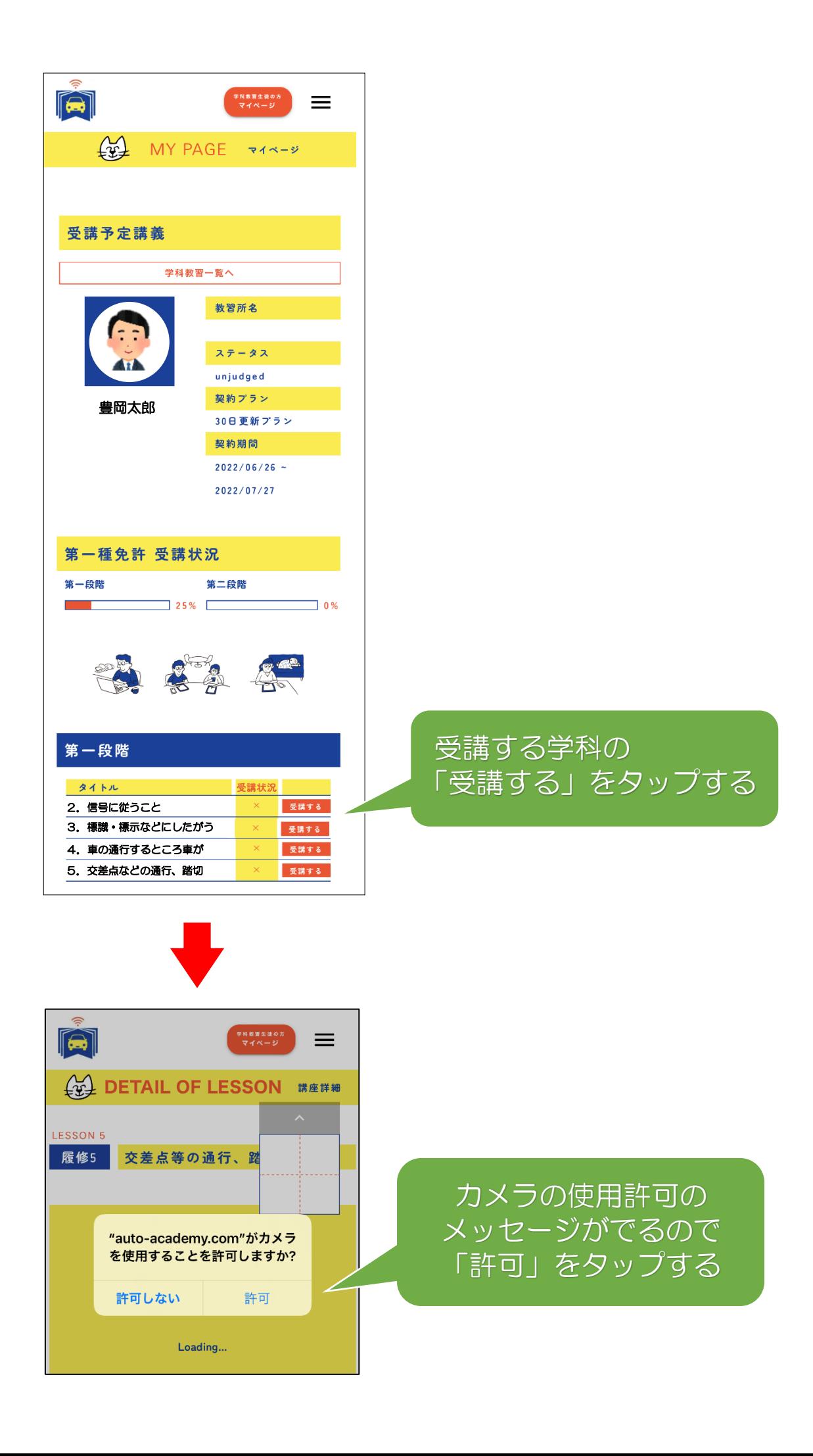

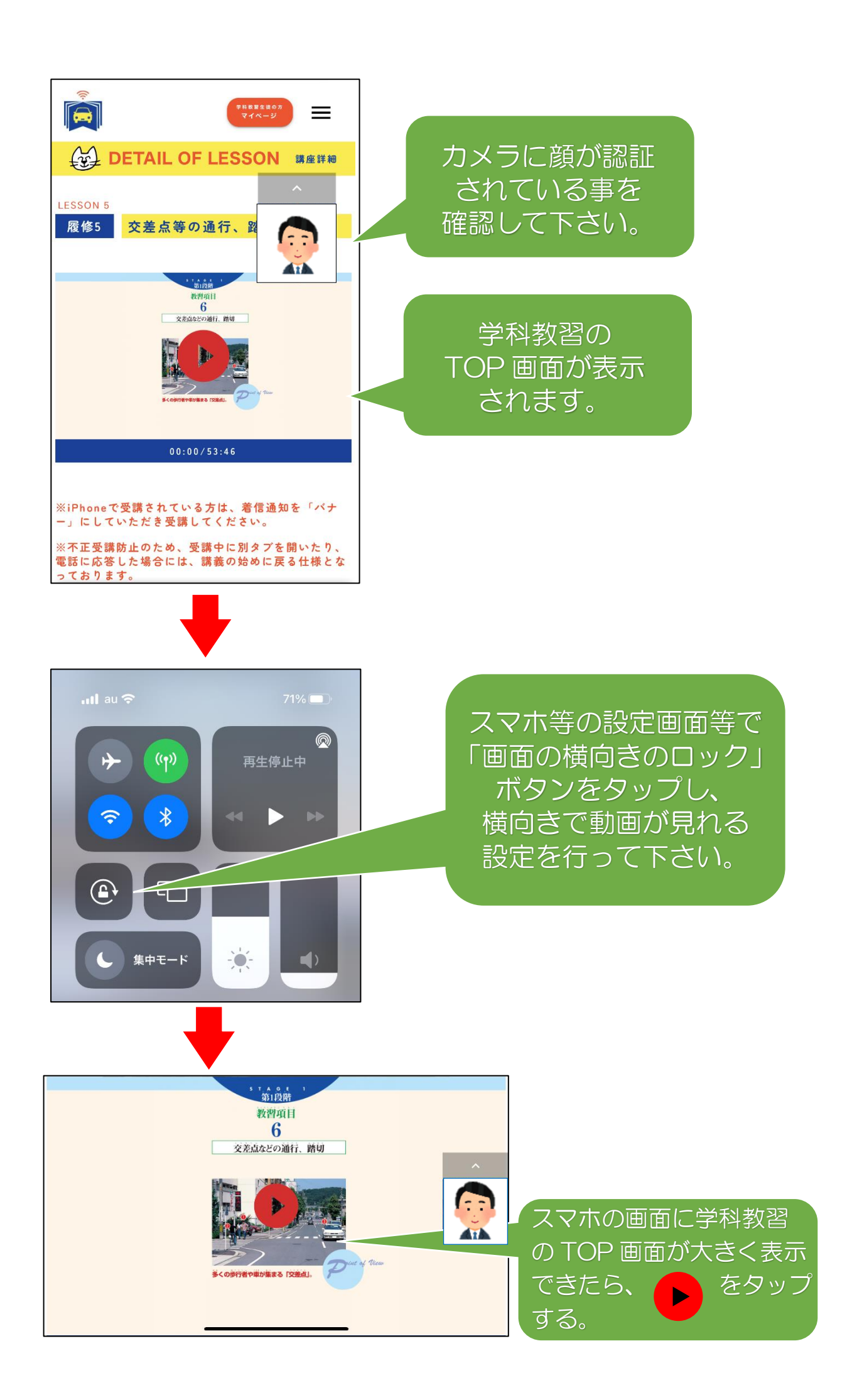

**TOYOOKA RIVING SCHOOL** 

オンライン学科教習 の動画がスタートし ます。

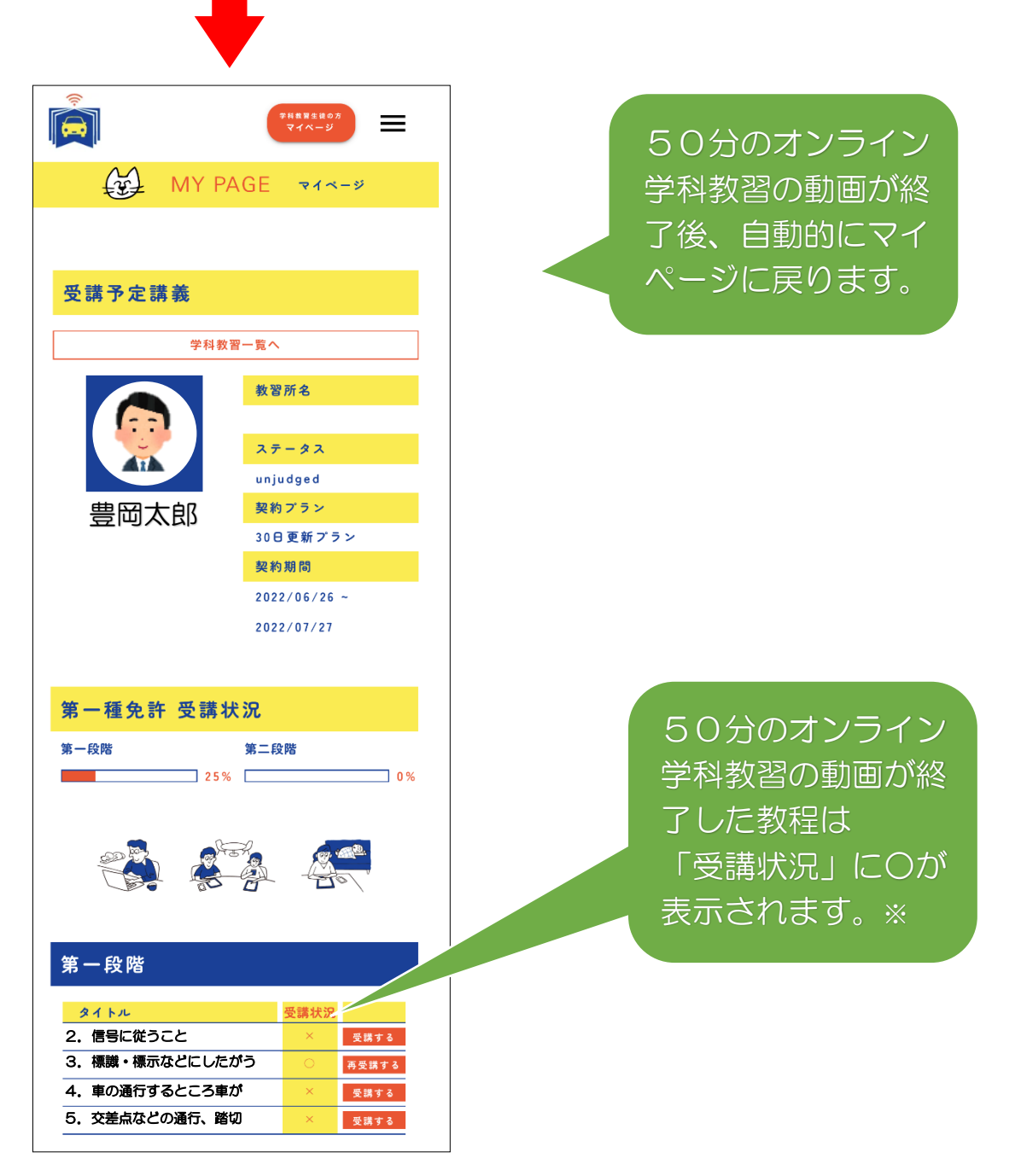

※50分のオンライン学科教習の動画が終了した場合でも 不正等により受講不可と判断した場合、○は表示されません。

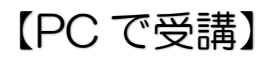

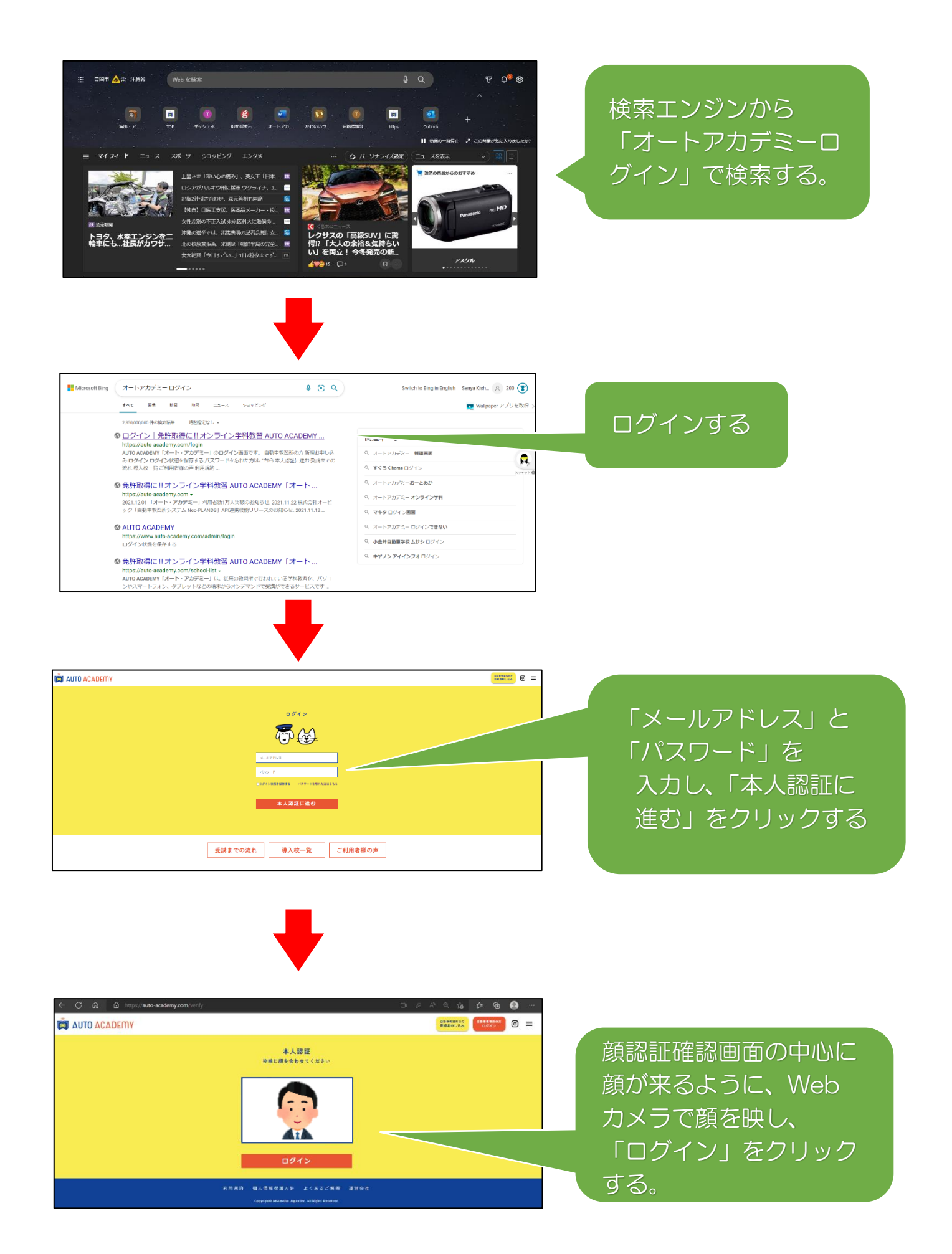

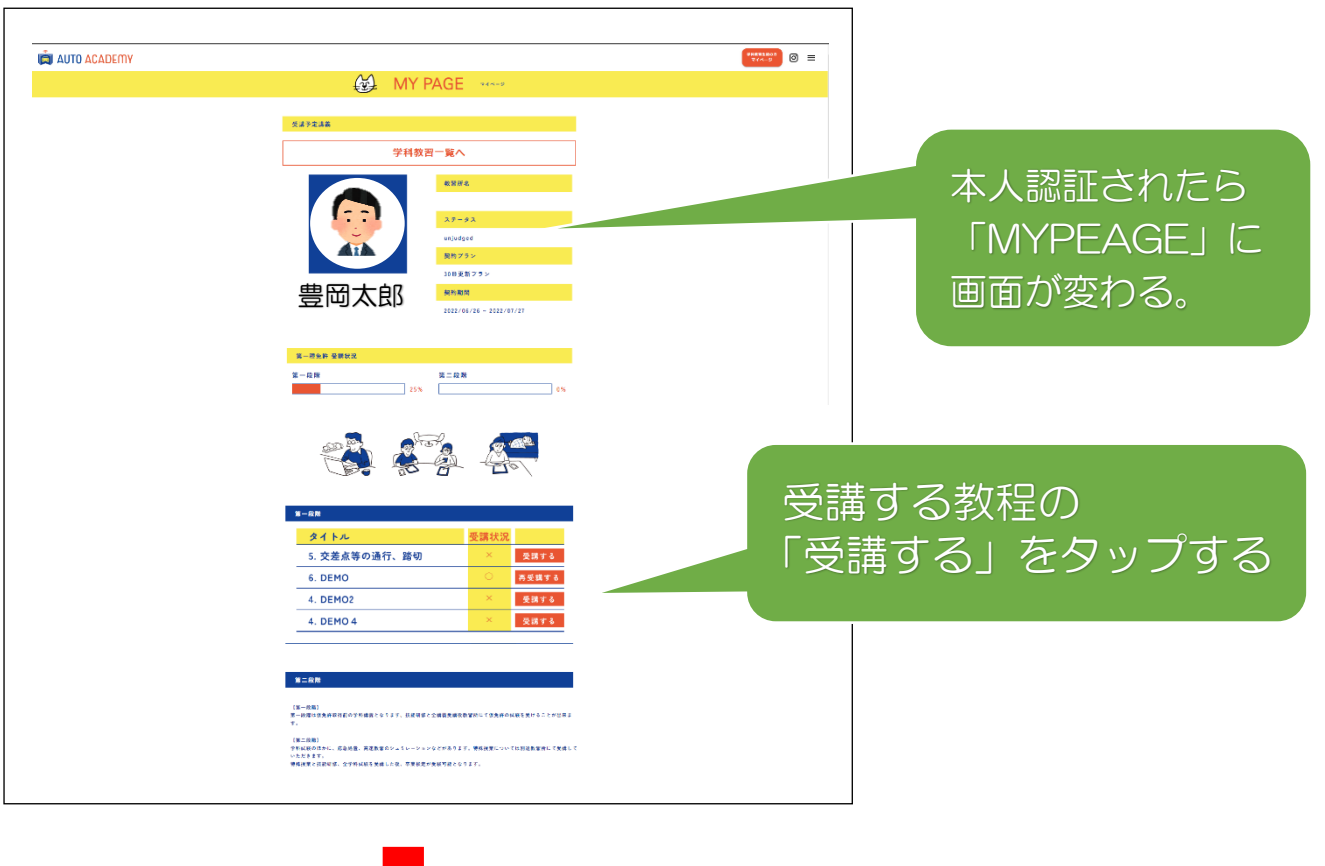

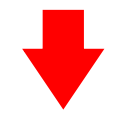

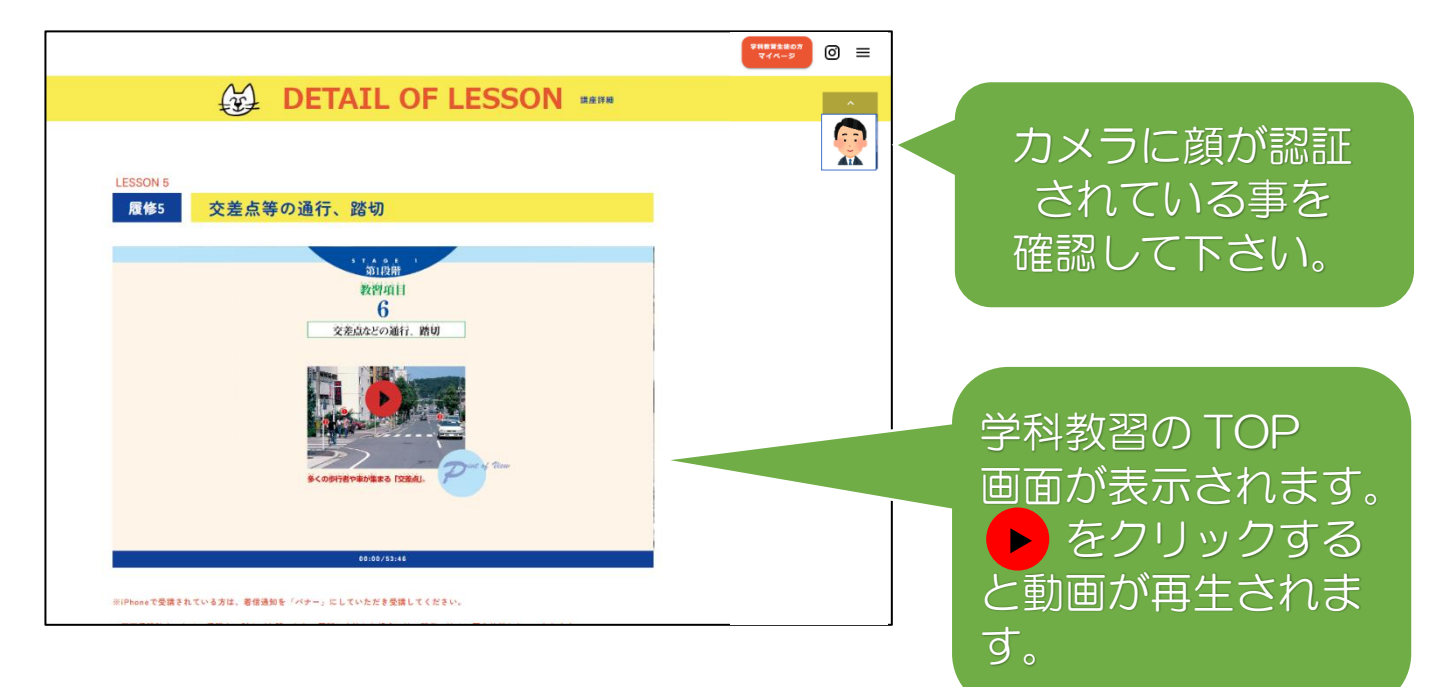

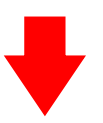

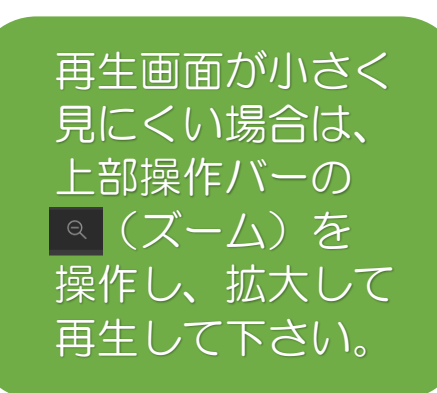

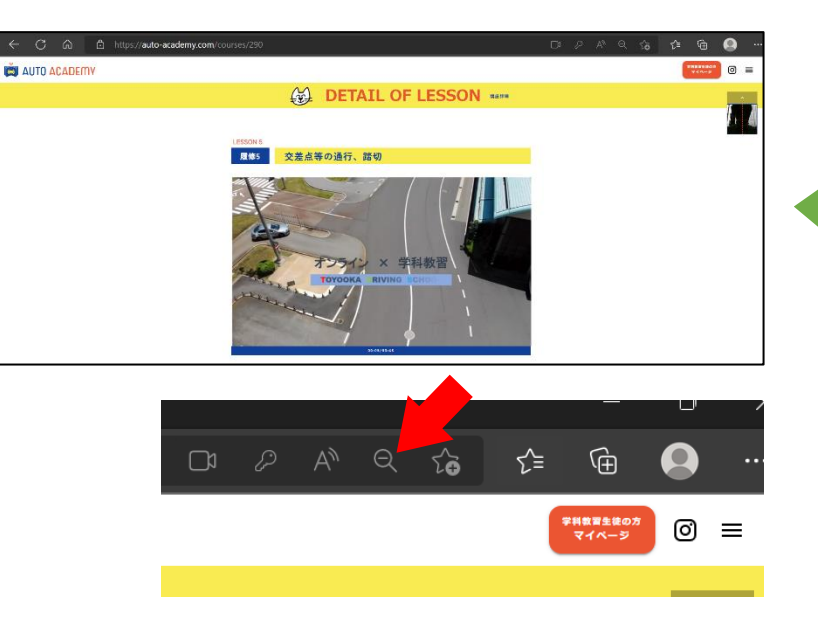

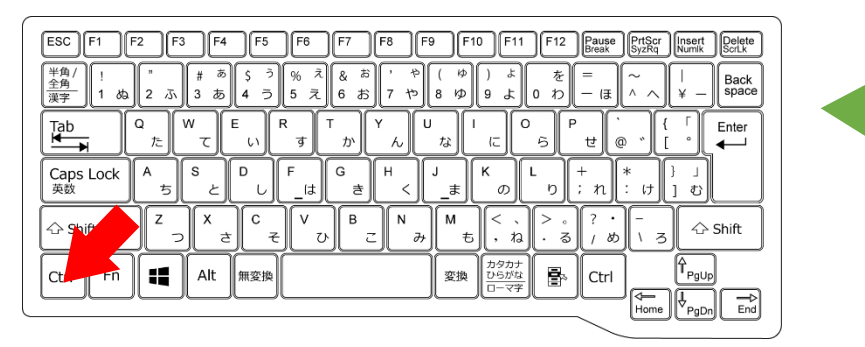

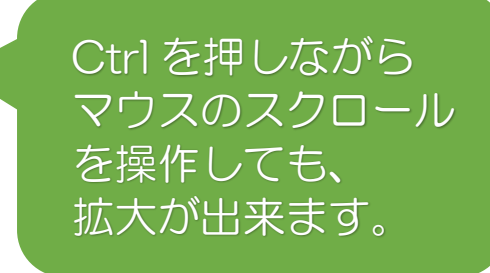

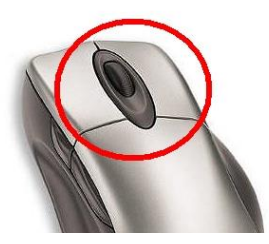

### 4、システムが停止した場合

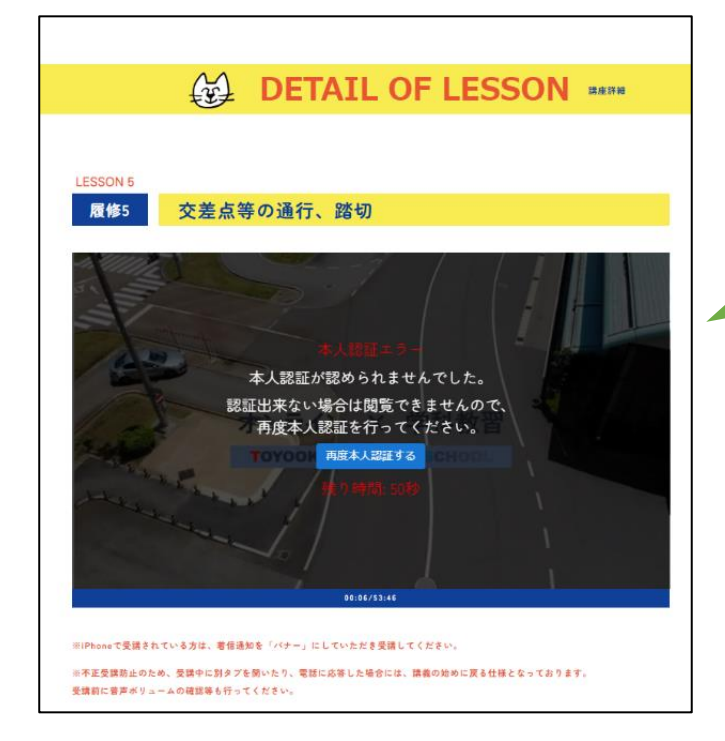

システムが本人を 認証出来ず、本人 認証エラーとなった 場合は、動画が停止 します。

60秒以内に本人 認証ができたら 動画が再開します。 しかし、60秒を 超えても、本人を 認証出来ない場合は 動画トップ画面に戻り 最初からの受講となり ます。

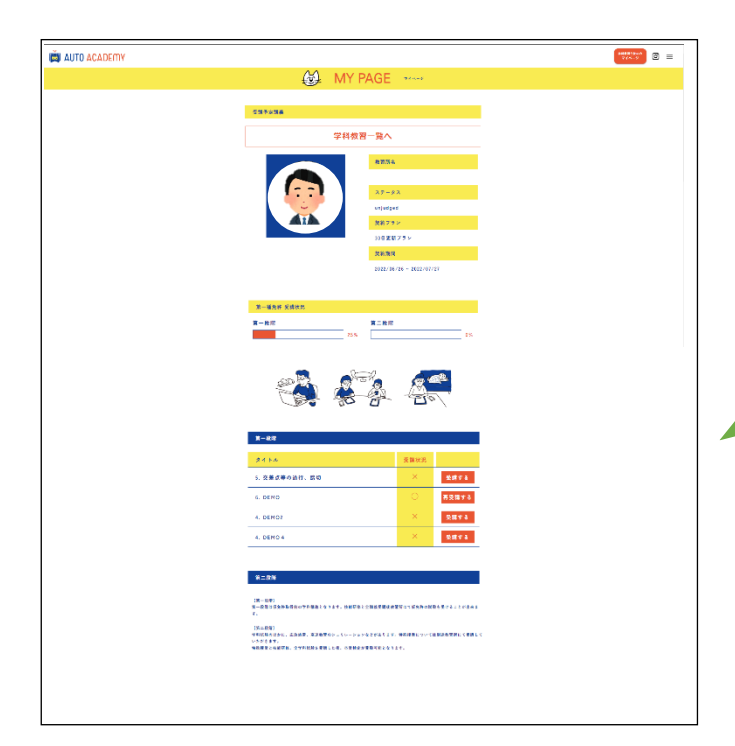

動画再生中に、他の 操作を行った場合は、 システムが不正と判 断し、左の画面 (トップ)に戻ります。 その場合最初からの 受講となります。

5、オンライン学科を受講した後の流れについて

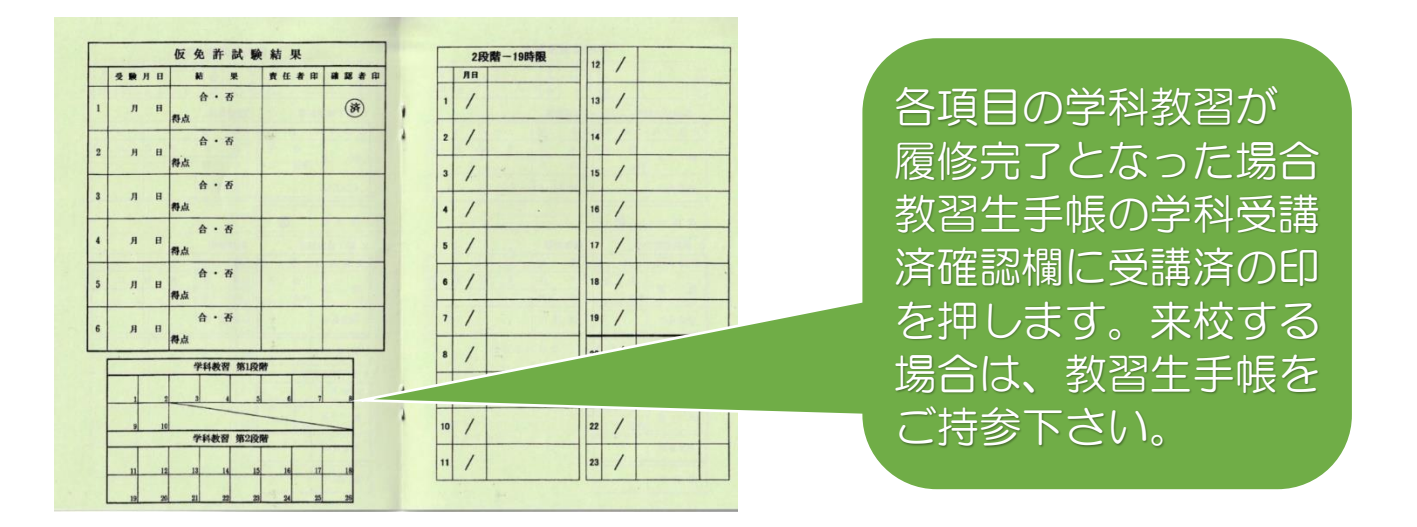

#### 6、効果測定について

- ・効果測定は、各段階の学科教習が終了したら、速やかに受けて下さい。
- ・効果測定は、教習所内のパソコン(満点様/株式会社トヨタ名古屋教育 センター)にて受けます。
- ・合格点数は90点以上です。90点に満たない場合は、再受験となります ので、時間に余裕をもって効果測定を受けて下さい。